## **最好炒股软件分享,免费股票软件下载 www.83717878.com**

**股票怎么玩下什么软件下载.最好的股票软件下载-**

**最好炒股软件分享,免费股票软件下载-鸿良网**

 $(1, \ldots, 1, \ldots, 1)$  $2<sub>0</sub>$  $3<sub>5</sub>$  $4\,$  $5<sub>5</sub>$  $\mathbf A$ 

 $6\,$  $\frac{a}{2}$ ,  $\frac{a}{2}$ ,

 $$\rm{k}$$  $k$  is a  $K$  is a  $K$  $K$ 

 $K$ 

 $1/3$ 

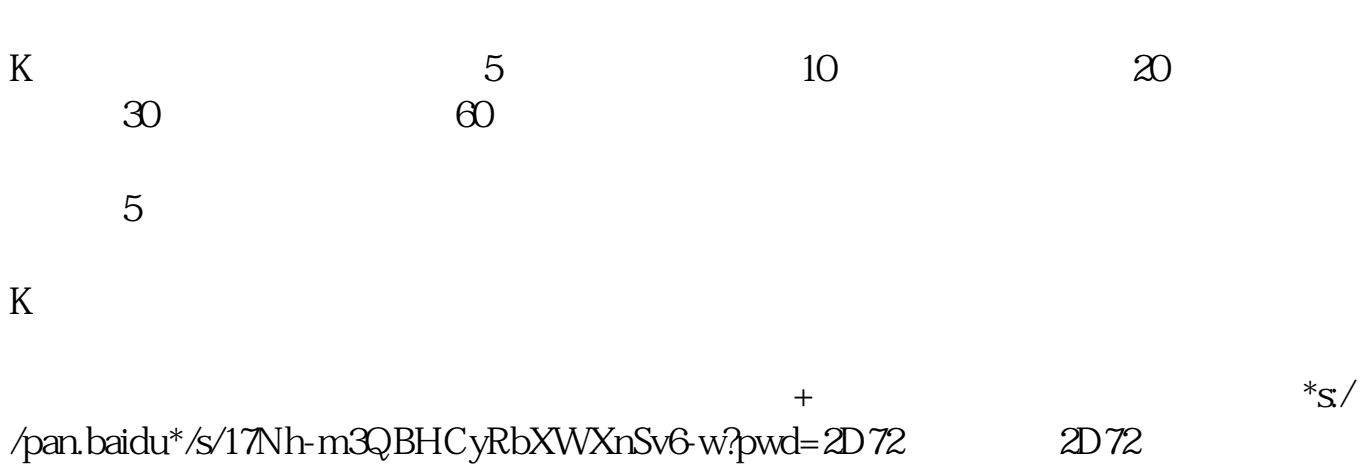

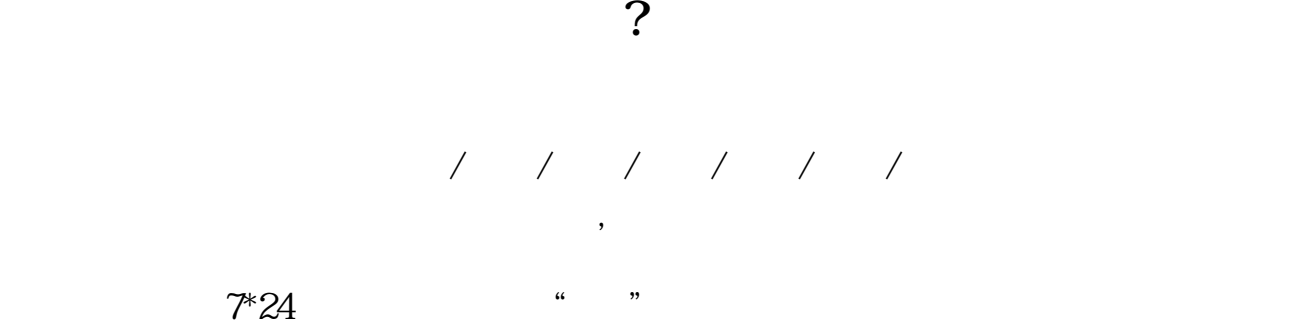

**四、最好的股票软件下载-**

 $\overline{2/3}$ 

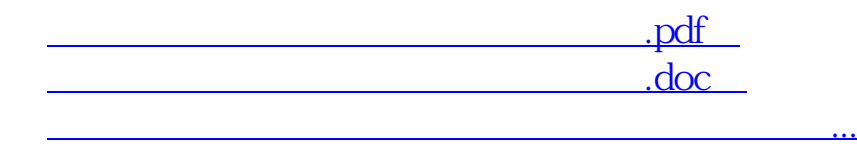

http://www.83717878.com/chapter/67025769.html